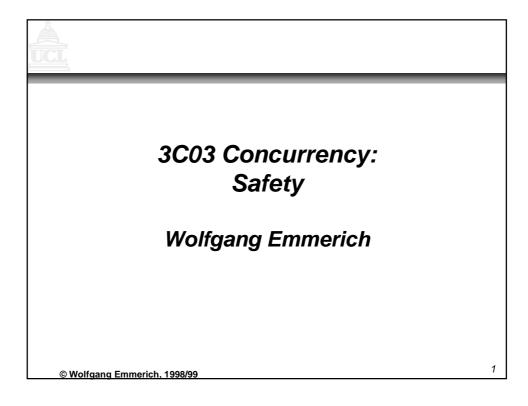

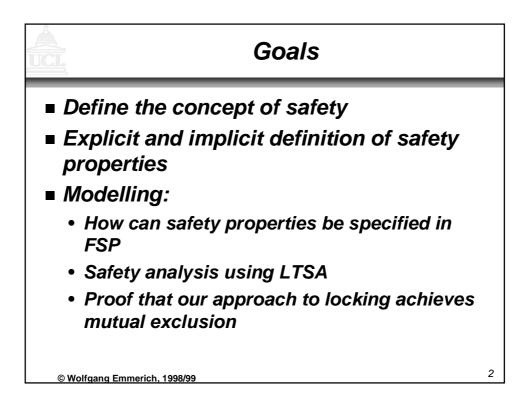

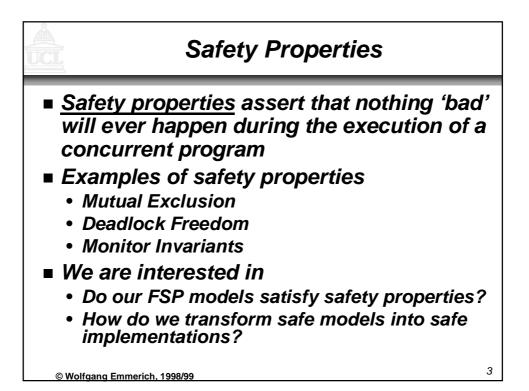

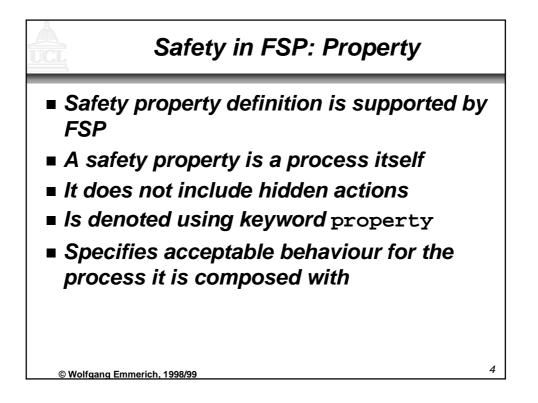

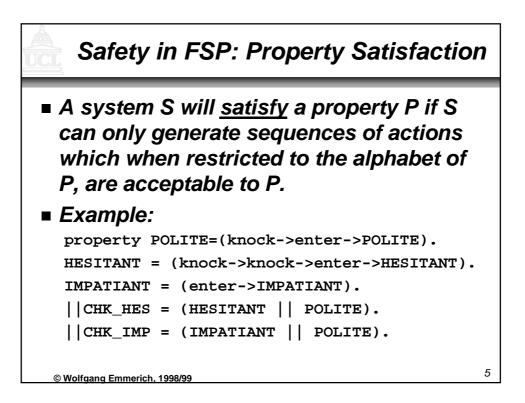

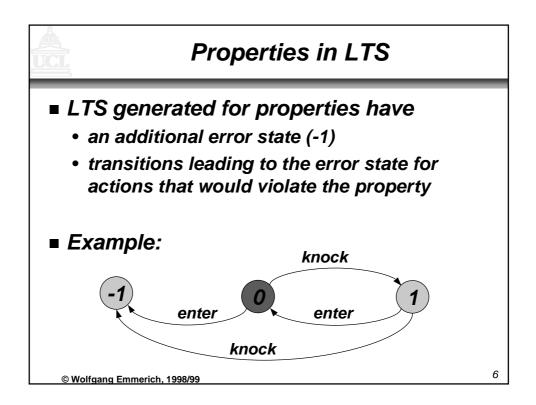

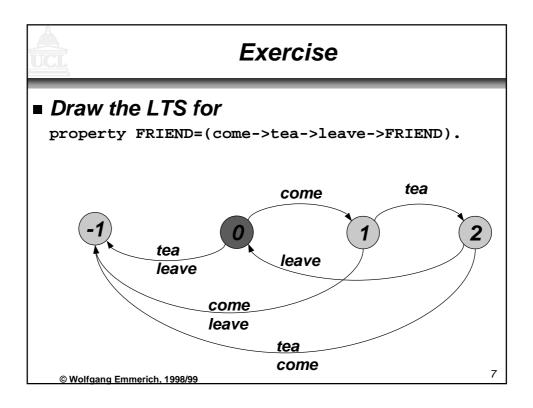

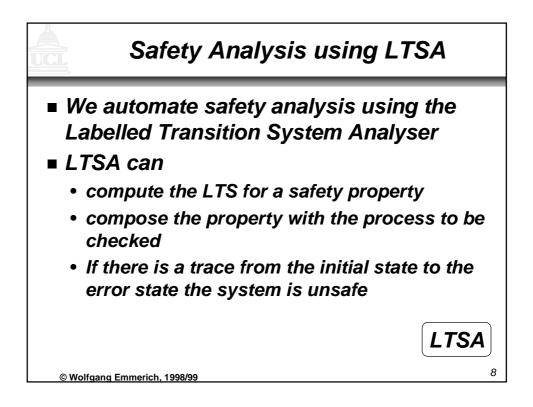

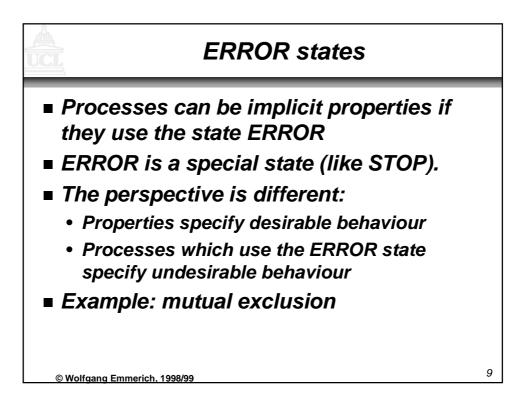

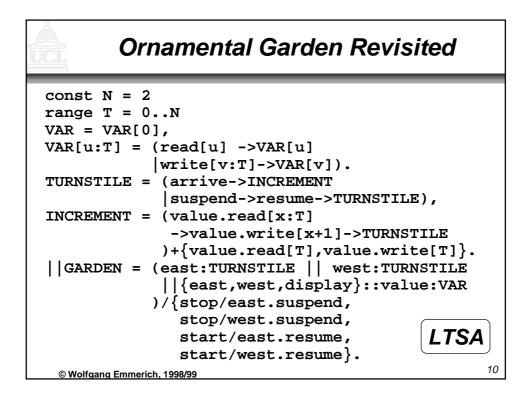

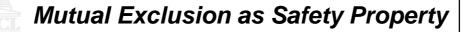

```
TEST = TEST[0],
TEST[v:T] =
  (when (v<N)
    {east.arrive,west.arrive}->TEST[v+1]
  |stop->CHECK[v]),
CHECK[v:T] = (display.value.read[u:T] ->
        (when (u==v) start -> TEST[v]
        |when (u!=v) wrong -> ERROR)
        )+{display.value.read[T],
        display.value.write[T]}.
[|TESTGARDEN = (GARDEN || TEST).
        LTSA
```

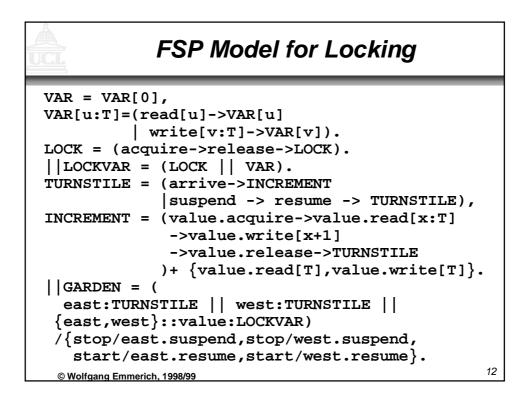

## Safety Properties for Locking

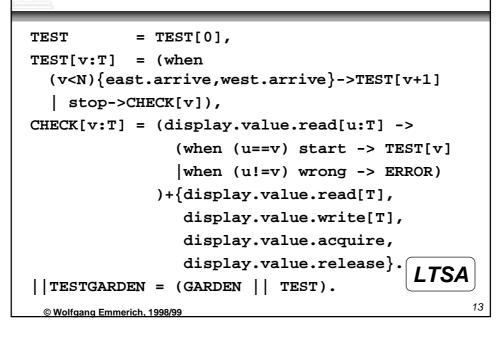

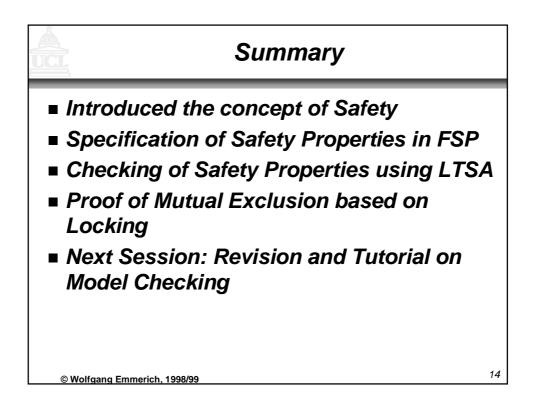